OUT OF THE CORNER

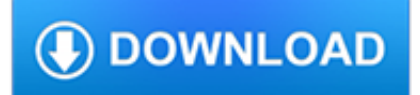

#### **out of the corner pdf**

Caddy Location Attaching the Bracket Drilling Holes Mounting the caddy 7 1 /4" 21" 34" 7" 33" Diamond Series Pearl Series Eye Level Recommended Caddy Height

## **8" Diamond Series Pearl Series 1/4 /4 CORNER CADDY**

If you have a PDF form you need to fill out, you'll be pleased to discover that iPhone and iPad can fill in PDF documents rather easily thanks to the built-in Markup feature of iOS. There's no need to print out any documents, you can handle editing the PDF entirely from iOS. Given how PDF forms ...

## **How to Fill Out a PDF Form on iPhone and iPad with Markup**

Offers maximum use of corner space and makes the contents of the cabinet easy to see and reach with the pull-out carousel with 2 shelves. You can customize spacing as needed, because the shelves are adjustable.

## **UTRUSTA Corner base cab pull-out fitting - IKEA**

The Listers Corner feature of our website continues to substantially increase in popularity. Questions and suggestions may be directed to any member of the IOS Listers Corner Committee: Joe Lill, Mike Madsen and Jim Mountjoy.

#### **Listers Corner « Illinois Ornithological Society**

Healthy Corner Store Initiative Mission In cities around the country, corner stores, mom-and-pops and bodegas are a ubiquitous part of the urban landscape.

## **Healthy Corner Store Initiative | OVERVIEW**

33 years (1983-2016) of Ford Galaxie Club of America magazines on a DVD ROM \* that you can search and print articles out of. This is like getting 33 YEARS of issues for less than the cost of one years membership! Great for new members, archiving and keeping track of what has been going on.

#### **Ford Galaxie Club of America - Club Corner of the Corner Store**

This wikiHow teaches you how to combine two or more PDF files into one file. You can do this on any computer using a free online PDF merger called PDF Joiner, or you can use a free app called PDF Creator on Windows or the built-in Preview program on Mac.

#### **3 Ways to Merge PDF Files - wikiHow**

Step. Install the free Adobe Reader if it is not already on your computer (link in Resources). Step. Open the PDF with Adobe Reader. If the content is difficult to see, click the percentage drop-down button on the toolbar and select a different percentage value for viewing.

#### **How to Fill out PDF Forms | Techwalla.com**

I agree Gimp probably isn't the right tool. If you don't have Acrobat, Illustrator and need a free tool to modify a PDF, I would look at Inkscape (inkscape.org).Inkscape may have a font substitution problem depending on what the PDF uses and your system.

#### **How can I print out a PDF substituting pixels for blue pixels?**

Internet How to fill out a PDF form without software. Need to add text to a PDF that doesn't support editing? No problem - and no extra software required.

#### **How to fill out a PDF form without software - CNET**

Bird Safety Corner Heating Systems There are many ways to heat your home, all with their pros and cons with regard to ease of operation, cost, availability, and other factors, but we will focus in this column on how heating

# **Bird Safety Corner - cafabirdclub.org**

Copyright c 1996 by Steven Casey. All rights reserved Santa by Steven Casey 1. Precrease into 4 x 4 using Valley folds. Scale change. 2. Fold a to b.

# **Santa by Steven Casey**

Posture & Function. Floor play is part of any child's development. Corner sitting provides a floor sitting option for those with mild to moderate postural needs who can sit with some support or by using their hands.

#### **Adjustable floor sitter for children with special needs**

How to Digitally Sign PDF Documents. This wikiHow teaches you how to add a digital signature to a PDF document. You can do this using the Adobe Reader program on both ...

## **3 Ways to Digitally Sign PDF Documents - wikiHow**

A corner route is a pattern run by a receiver in American football, where the receiver runs up the field and then turns at approximately a 45-degree angle, heading away from the quarterback towards the sideline. Usually, the pass is used when the defensive back is playing towards the inside shoulder of the receiver, thus creating a one on one vertical matchup.

## **Corner (route) - Wikipedia**

Find more ideas & inspiration: www.redheart.com and www.crochettoday.com lease ote: tion. 2012 Coats Clark LW3435 Trip Around the World Throw draw up a loop.

# **Trip Around the - Red Heart**

Silver Thursday was an event that occurred in the United States in the silver commodity markets on Thursday, March 27, 1980, following the attempt by brothers Nelson Bunker Hunt, William Herbert and Lamar Hunt to corner the silver market. A subsequent steep fall in silver prices led to panic on commodity and futures exchanges

#### **Silver Thursday - Wikipedia**

Carrier Corner Plant Locations and Information CertainTeed Corporation, 750 E Swedesford Rd, Valley Forge, PA 19482 www.certainteed.com/carriercorner page 1 of 5

#### **CertainTeed ROOFING: Plant Locations and Equipment Information**

World Christian Quotes Assembled and adapted by Mark Struck "The command has been to ?go,? but we have stayed—in body, gifts, prayer and influence.

#### **World Christian Quotes Assembled and adapted by Mark Struck**

Make an Earth's Layer's Foldable©! NOTE: Please follow the directions carefully! 1. Color the four layers using this guide: Inner Core - red Outer Core - red-orange Lower Mantle - orange Middle Mantle - light orange

#### **The Earth's Layers Foldable - Marcia's Science Teaching Ideas**

Build Your Own Corner Cabinet. The Best Build Your Own Corner Cabinet Free Download PDF And Video. Get Build Your Own Corner Cabinet: The Internets Original and ...

# **54+ Best DIY Build Your Own Corner Cabinet Free PDF Video**

Rank One Sport software is an all in one solution created to save Athletic Directors, Athletic Trainers, and Coaches valuable time. We are proud to announce that RankOne provides Level AA ADA Compliant Online Forms!

# **Homepage - Rank One Sport**

Before filling out the FAFSA form, get an FSA ID, understand dependency status and the parent's role, gather documents, and learn how to fill out the form.

#### **Filling Out the FAFSA® Form | Federal Student Aid**

When you write on PDF documents online using PDFfiller, you are always sure. You are sure that every word, every number you write is exactly where it has to be.

# **PDF Writer - Write on PDF Documents Online | PDFfiller**

Picture 3: After switch removed (note that the wires are long enough that the switch can be tied back out of the way. Underneath the switch you will see the light bulb and rubber filter.

## **Do you have a Kenwood TS-440S/AT? Is your meter bulb**

Surface Mount Corner Guard w/ Aluminum Retainer 160 Surface Mount Corner Guard 160 Surface Mount Corner Guard

#### **160 Surface Mount Corner Guard | IPC | Inpro Corporation**

The mission of the Department of Planning and Zoning is to promote livable communities which enhance the quality of life for the present and the future.

## **Department of Planning & Zoning | Planning Zoning**

Part III - Wrap up. Using what we learned to create a PDF invoice from an XML file This is the third part of the article series describing PDF creation using iTextSharp.

## **Basic PDF Creation Using iTextSharp - Part III**

Conceal previous dings and scrapes with a variety of wing sizes, angles and heights with aluminum surface mount corner guards

## **130 Surface Mount Corner Guard | IPC | Inpro Corporation**

14 Fall 2010 ACFSA INSIDER DIETITIAN'S CORNER - To serve trays: wash hands and glove up. - To pick trays up: wash hands and glove up. - Kitchen inmates wash hands and glove up, then dump, rinse

## **DIETITIAN'S CORNER MRSA Food Service Safety and M**

Paper 057-2011 Some Tricks to Get the Best Out of SAS® and UNIX Chienchung Chen, HAVI Global Solutions, Downers Grove, IL ABSTRACT After years of using SAS under varied platforms, I enjoyed working under UNIX environment since it provided me with some

# **057-2011: Some Tricks to Get the Best Out of SAS® and UNIX**

1748-54 JEROME AVENUE, BRONX, N.Y. (CORNER OF EAST 175 ST.) On August 21, 1988, the weather was warm and sunny. In the New York City Fire Department (FDNY) in the Bronx, routine tasks were

# **1748-54 JEROME AVENUE, BRONX, N.Y. (CORNER OF EAST 175 ST.)**

Windows 10 cannot open PDF files in Adobe Reader? Don't panic! This article is about how to fix issues with PDF files that won't open in Windows 10. We highlight the reasons why you can't open PDF files on your Windows PC and give you all the possible solutions. Check this out!

#### **Fix: PDF files won't open in Windows 10 - Windows Report**

In Fig 5: We mute the solid state section, and set the tube section to 0 dB attenuation. 1 kHz @ -20 dBFS -6 dBu yields 0.1% THD. Distortion is all second harmonic, at a magnitude of -66 dBu, which I think is a sonically meaningful level.

#### **Katz's Corner Episode 25: Adventures in Distortion**

1 Paper 060-2009 Learn the Basics of Proc Transpose Douglas Zirbel, Wells Fargo and Co., St. Louis, Missouri ABSTRACT PROC TRANSPOSE is a powerful yet underutilized PROC in the Base SAS® toolset.

#### **060-2009: Learn the Basics of PROC TRANSPOSE**

Here is an updated list of political blogs, ranked by their authority on Technorati. Some are ideological, others are journalistic. We've broken out top 20 lists of liberal and conservative blogs, below.

#### **Top 50 blogs | Personal Democracy Forum**

Tutorial - Candidate Name Scratch Pad Calculator Time Remaining 58:42 2 Of 16 Flag for Review Normal Font Time and Progress At any point in the test, you can see how much time you have remaining in the upper right corner of the screen.